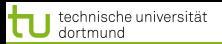

K ロ ▶ K 御 ▶ K 唐 ▶ K 唐 ▶

1 von 39

# Vorlesung Maschinelles Lernen Stützvektormethode

#### Katharina Morik

LS 8 Informatik Technische Universität Dortmund

# 12.11.2013

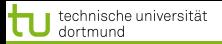

# **Gliederung**

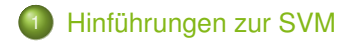

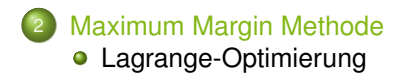

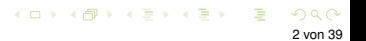

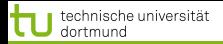

 $\left\{ \begin{array}{ccc} 1 & 0 & 0 \\ 0 & 1 & 0 \end{array} \right.$ 

<span id="page-2-0"></span>3 von 39

# Übersicht über die Stützvektormethode (SVM)

Eigenschaften der Stützvektormethode (SVM) (Support Vector Machine)

- Maximieren der Breite einer separierenden Hyperebene maximum margin method – ergibt eindeutige, optimale trennende Hyperebene.
- Transformation des Datenraums durch Kernfunktion behandelt Nichtlinearität.
- Regularisierung minimiert nicht nur den Fehler, sondern auch die Komplexität des Modells.

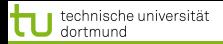

 $\left\{ \begin{array}{ccc} 1 & 0 & 0 \\ 0 & 1 & 0 \end{array} \right.$ 

3 von 39

# Übersicht über die Stützvektormethode (SVM)

Eigenschaften der Stützvektormethode (SVM) (Support Vector Machine)

- Maximieren der Breite einer separierenden Hyperebene maximum margin method – ergibt eindeutige, optimale trennende Hyperebene.
- Transformation des Datenraums durch Kernfunktion behandelt Nichtlinearität.
- Regularisierung minimiert nicht nur den Fehler, sondern auch die Komplexität des Modells.

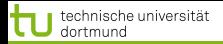

# Übersicht über die Stützvektormethode (SVM)

Eigenschaften der Stützvektormethode (SVM) (Support Vector Machine)

- Maximieren der Breite einer separierenden Hyperebene maximum margin method – ergibt eindeutige, optimale trennende Hyperebene.
- Transformation des Datenraums durch Kernfunktion behandelt Nichtlinearität.
- Regularisierung minimiert nicht nur den Fehler, sondern auch die Komplexität des Modells.

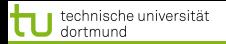

# Einführende Literatur

- Vladimir Vapnik "The Nature of Statistical Learning Theory" Springer Vg. 1995
- W.N. Wapnik, A. Tscherwonenkis "Theorie der Zeichenerkennung" Akademie Vg. 1979
- Christopher Burges "A Tutorial on Support Vector Machines for Pattern Recognition" in: Data Mining and Knowledge Discovery 2, 1998, 121-167

# Vertiefung: Bernhard Schölkopf, Alexander Smola "Learning with Kernels", MIT Press, 2002

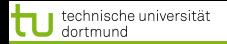

### Einführende Literatur

- Vladimir Vapnik "The Nature of Statistical Learning Theory" Springer Vg. 1995
- W.N. Wapnik, A. Tscherwonenkis "Theorie der Zeichenerkennung" Akademie Vg. 1979
- Christopher Burges "A Tutorial on Support Vector Machines for Pattern Recognition" in: Data Mining and Knowledge Discovery 2, 1998, 121-167

Vertiefung: Bernhard Schölkopf, Alexander Smola "Learning with Kernels", MIT Press, 2002

 $\left\{ \begin{array}{ccc} 1 & 0 & 0 \\ 0 & 1 & 0 \end{array} \right.$ 

4 von 39

# Einführende Literatur

- Vladimir Vapnik "The Nature of Statistical Learning Theory" Springer Vg. 1995
- W.N. Wapnik, A. Tscherwonenkis "Theorie der Zeichenerkennung" Akademie Vg. 1979
- Christopher Burges "A Tutorial on Support Vector Machines for Pattern Recognition" in: Data Mining and Knowledge Discovery 2, 1998, 121-167

Vertiefung: Bernhard Schölkopf, Alexander Smola "Learning with Kernels", MIT Press, 2002

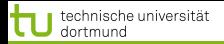

#### Probleme der Empirischen Risikominimierung

#### Empirische Risikominimierung: Bisher haben wir lineare Modelle

$$
\hat{Y} = \hat{\beta}_0 + \sum_{j=1}^p X_j \hat{\beta}_j
$$

auf die Fehlerminimierung hin optimiert:

$$
RSS(\hat{\vec{\beta}}) = \sum_{i=1}^{N} (y_i - \vec{x}_i^T \hat{\beta})^2
$$

K ロ ▶ K 御 ▶ K 唐 ▶ K 唐 ▶ 5 von 39

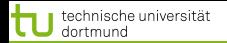

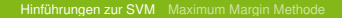

#### Wo trennen wir die Daten?

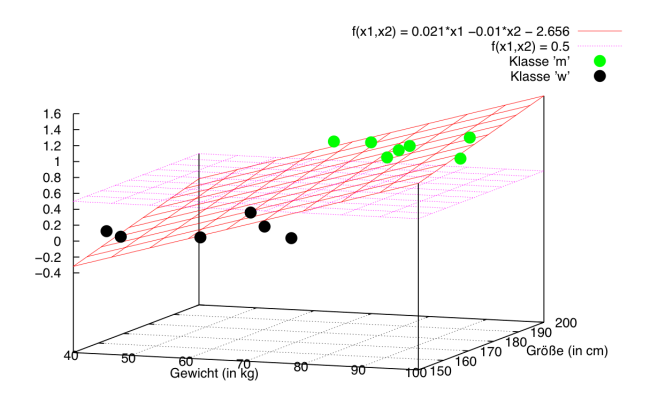

Problem: Mehrere Funktionen mit minimalem Fehler existieren. Welche wählen?

- 1. Ausweg: Verbessertes Kriterium: maximum margin.
- 2. Ausweg: Zusätzliches Kriterium: möglichst geringe Komplexität des Modells (Regularisierung) メロトメ 伊 トメ ミトメ ミト

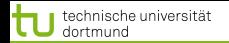

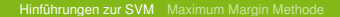

#### Wo trennen wir die Daten?

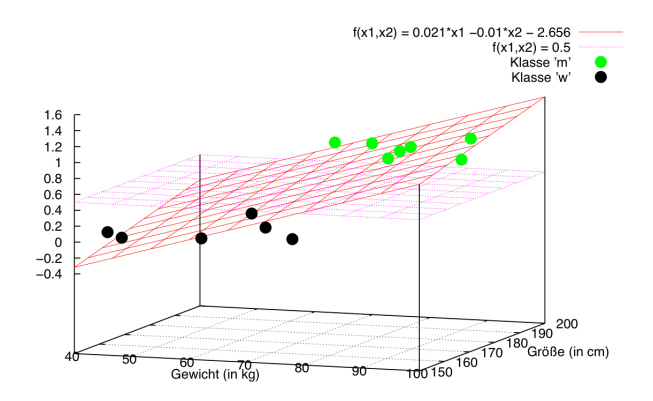

Problem: Mehrere Funktionen mit minimalem Fehler existieren. Welche wählen?

- 1. Ausweg: Verbessertes Kriterium: maximum margin.
- 2. Ausweg: Zusätzliches Kriterium: möglichst geringe Komplexität des Modells (Regularisierung) **KO K K A K K S K K S**

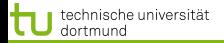

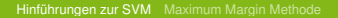

#### Klassifikationsproblem

Gegeben sei ein Klassifikationsproblem mit *Y* = {−1; +1} und  $X \subseteq \mathbb{R}^p$ .

Sei **X** = *C*<sup>+</sup> ∪˙ *C*<sup>−</sup> die Menge der Trainingsbeispiele mit

$$
C_+ = \{(\vec{x}, y) \mid y = +1\} \quad \text{und} \quad C_- = \{(\vec{x}, y) \mid y = -1\}
$$

Zur Klassifikation ist nun eine Hyperebene

$$
H = \left\{ \vec{x} \mid \beta_0 + \left\langle \vec{x}, \vec{\beta} \right\rangle = 0 \right\}
$$

gesucht, die die Mengen *C*<sup>+</sup> und *C*<sup>−</sup> *bestmöglichst* trennt

Für eine gegebene Hyperebene *H* erfolgt die Klassifikation dann durch

$$
\hat{\textbf{y}} = \textbf{sign}\left(\beta_0 + \left\langle \vec{\textbf{x}}, \vec{\beta} \right\rangle\right)
$$

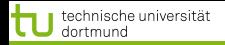

#### Notationen...

$$
\textsf{Und warm jetzt} \left\langle \vec{x}\,,\vec{\beta}\right\rangle \textsf{statt} \ \vec{x}^{\textsf{T}}\vec{\beta}\textsf{?}
$$

Wir bewegen uns derzeit in einem R-Vektorraum der Beispiele mit dem Standardskalarprodukt

$$
\left\langle \vec{x}, \vec{\beta} \right\rangle = \underbrace{\vec{x}^T \vec{\beta}}_{\text{Matrixmultiplication}} = \underbrace{\vec{x} \vec{\beta}}_{\text{ImplizitesSkalarproduct}}
$$
\nUnd warum jetzt

\n
$$
\beta_0 + \left\langle \vec{x}, \vec{\beta} \right\rangle \text{statt} \left\langle \vec{x}, \vec{\beta} \right\rangle - \beta_0 \text{?}
$$
\nWarum nicht? Vorher

\n
$$
\beta_0 = \left\langle \vec{\beta}, \vec{a} \right\rangle > 0, \text{ es geht auch}
$$
\n $\beta_0 < 0.$ 

K ロ ▶ K 御 ▶ K 唐 ▶ K 唐 ▶ 8 von 39

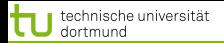

#### Klassifikation mit Hyperebenen

Die vorzeichenbehaftete Distanz eines Punktes  $\vec{x}$  zu einer Hyperebene *H* mit dem Stützvektor  $\vec{a}$  und Normalenvektor  $\vec{\beta}$  ist

$$
d(\vec{x},H) = \langle \vec{x}, \vec{\beta} \rangle - \beta_0 \tag{1}
$$

$$
=\langle \vec{x}, \vec{\beta} \rangle - \langle \vec{a}, \vec{\beta} \rangle \tag{2}
$$

$$
=\left\langle \vec{x}-\vec{a},\,\vec{\beta}\right\rangle \tag{3}
$$

$$
= \underbrace{\|\vec{x} - \vec{a}\| \cdot \|\vec{\beta}\|}_{>0} \cos(\measuredangle(\vec{x} - \vec{a}, \vec{\beta})) \tag{4}
$$

Nur cos( $\angle$ ( $\vec{x}$  −  $\vec{a}$ ,  $\vec{\beta}$ )) kann negativ werden und bestimmt die Klassifizierung.

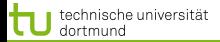

Ŵ

# Klassifikation mit Hyperebenen

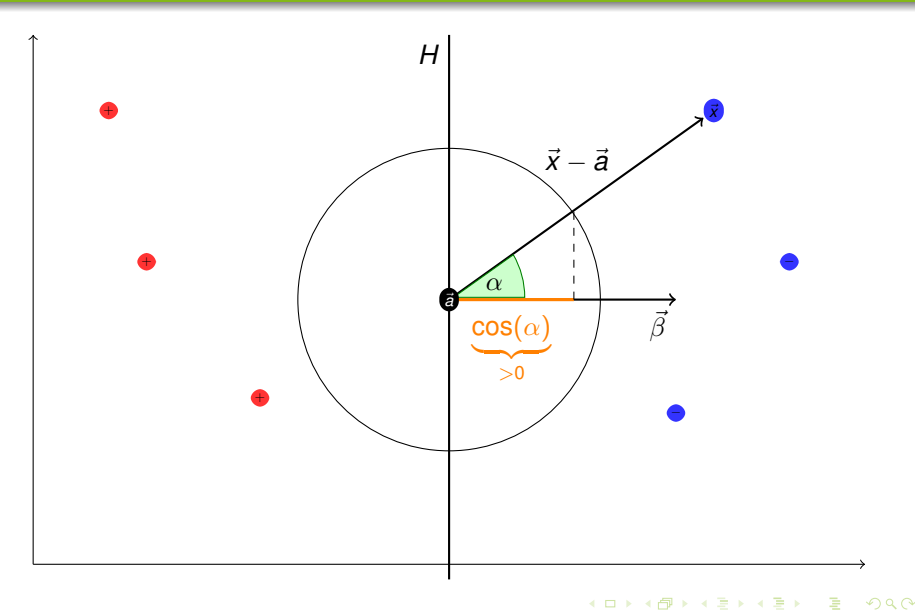

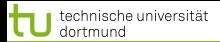

[Hinführungen zur SVM](#page-2-0) [Maximum Margin Methode](#page-32-0)

# Klassifikation mit Hyperebenen

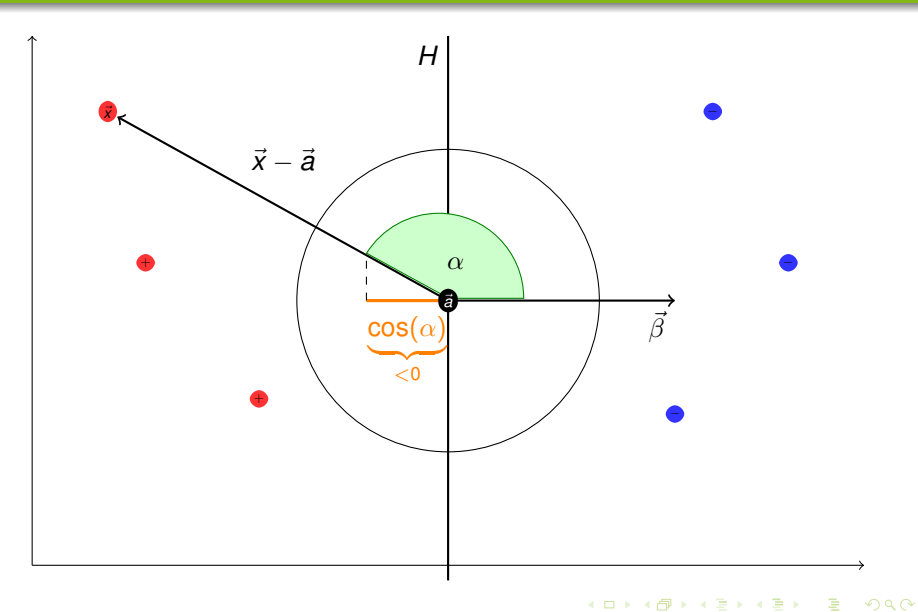

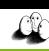

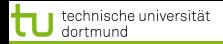

# Klassifikation mit Hyperebenen

# Die vorzeichenbehaftete Distanz  $d(\vec{x}, H)$  drückt aus

- $\bigcirc$  den Abstand  $|d(\vec{x}, H)|$  von  $\vec{x}$  zu Ebene *H*
- die Lage von *x* relativ zur Orientierung ( $\vec{\beta}$ ) von *H*, d.h.

#### $\mathsf{sign}\left(d(\vec{\mathsf{x}},\mathsf{H})\right)=$  $\int +1$  *d*( $\vec{x}$ , *H*) > 0, cos  $\measuredangle(\vec{x}, \vec{\beta}) > 0$  $-1$  *d*( $\vec{x}$ , *H*) < 0, cos  $\measuredangle(\vec{x}, \vec{\beta})$  < 0

Auf diese Weise lassen sich die Punkte klassifizieren mit

$$
\hat{\textbf{y}} = \textbf{sign}\left(\beta_0 + \left\langle \vec{\textbf{x}}, \, \vec{\beta} \right\rangle\right)
$$

Bei *y* = −1 liegen die Punkte *x*~*<sup>i</sup>* im Halbraum des Ursprungs.

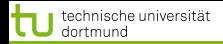

# Klassifikation mit Hyperebenen

Die vorzeichenbehaftete Distanz  $d(\vec{x}, H)$  drückt aus

- $\bigcirc$  den Abstand  $|d(\vec{x}, H)|$  von  $\vec{x}$  zu Ebene *H*
- die Lage von  $\vec{x}$  relativ zur Orientierung ( $\vec{\beta}$ ) von *H*, d.h.

$$
\text{sign}\left(d(\vec{x},H)\right) = \left\{\begin{array}{cc} +1 & d(\vec{x},H) > 0, \cos\measuredangle(\vec{x},\vec{\beta}) > 0 \\ -1 & d(\vec{x},H) < 0, \cos\measuredangle(\vec{x},\vec{\beta}) < 0 \end{array}\right.
$$

Auf diese Weise lassen sich die Punkte klassifizieren mit

$$
\hat{\textbf{y}} = \textbf{sign}\left(\beta_0 + \left\langle \vec{\textbf{x}}, \vec{\beta} \right\rangle\right)
$$

Bei *y* = −1 liegen die Punkte *x*~*<sup>i</sup>* im Halbraum des Ursprungs.

メロメメ 倒 メメ ミメメ ミメ 12 von 39

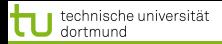

# Einführung von Schölkopf/Smola

Gegeben eine Menge von Schafen, packe immer die ähnlichen zusammen! Vorgehen: Schafe vergleichen!

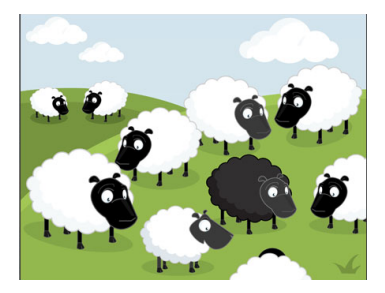

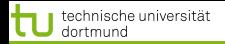

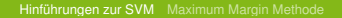

### Einfacher Ansatz nach Schölkopf/Smola

Ein einfacher Ansatz zu einer separierenden Hyperebene zu kommen, geht über die Zentroiden von *C*<sup>+</sup> und *C*−:

Seien

$$
\vec{c}_{+} := \frac{1}{|C_{+}|} \sum_{(\vec{x}, y) \in C_{+}} \vec{x} \quad \text{und} \quad \vec{c}_{-} := \frac{1}{|C_{-}|} \sum_{(\vec{x}, y) \in C_{-}} \vec{x}
$$

Wähle nun

$$
\vec{a} := \frac{\vec{c}_+ + \vec{c}_-}{2} \quad \text{und} \quad \vec{\beta} := \vec{c}_+ - \vec{c}_-
$$

als Hyperebene mit Normalenvektor  $\vec{\beta}$  durch den Punkt  $\vec{x}_0$ 

 $(1 + 4\sqrt{10}) + (1 + 1\sqrt{10}) +$ 14 von 39

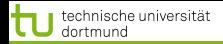

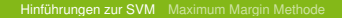

 $(1 + 4\sqrt{10}) + (1 + 1\sqrt{10}) +$ 

15 von 39

# Separierende Hyperebene über Zentroiden

Durch  $\vec{\beta}$  und  $\vec{a}$  ist die Hyperebene gegeben als

$$
\tilde{H} = \left\{ \vec{x} \mid \left\langle \vec{x} - \vec{a}, \vec{\beta} \right\rangle = 0 \right\} = \left\{ \vec{x} \mid \left\langle \vec{x}, \vec{\beta} \right\rangle - \underbrace{\left\langle \vec{a}, \vec{\beta} \right\rangle}_{=: -\beta_0} = 0 \right\}
$$

Damit erfolgt die Klassifikation durch

$$
\hat{y} = \text{sign}\left(\left\langle \vec{x} - \vec{c}, \vec{\beta} \right\rangle\right) \n= \text{sign}\left(\left\langle \vec{x}, \vec{c}_{+} \right\rangle - \left\langle \vec{x}, \vec{c}_{-} \right\rangle + \beta_{0}\right)
$$

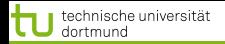

# Lernalgorithmus im Bild

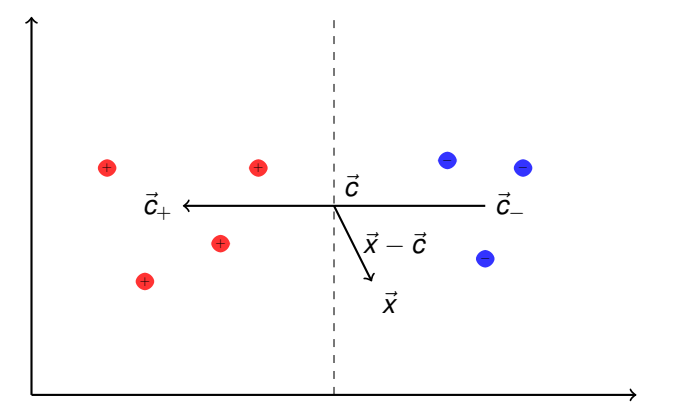

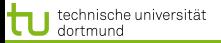

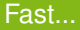

- ... wäre das schon die Stützvektormethode. Aber:
	- Einfach den Mittelpunkt der Beispiele einer Klasse zu berechnen ist zu einfach, um ein ordentliches  $\vec{\beta}$  zu bekommen.
	- Man erhält so nicht die optimale Hyperebene.

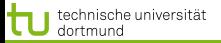

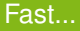

... wäre das schon die Stützvektormethode. Aber:

- Einfach den Mittelpunkt der Beispiele einer Klasse zu berechnen ist zu einfach, um ein ordentliches  $\vec{\beta}$  zu bekommen.
- Man erhält so nicht die optimale Hyperebene.

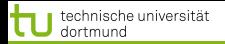

−

#### Die optimale Hyperebene

*H*

− −

−

Eine Menge von Beispielen heißt linear trennbar, falls es eine Hyperebene *H* gibt, die die positiven und negativen Beispiele trennt.

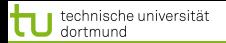

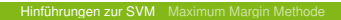

Eine Menge von Beispielen heißt linear trennbar, falls es eine Hyperebene *H* gibt, die die positiven und negativen Beispiele trennt.

 $\left( \Box$   $\rightarrow$   $\left( \Box \right)$   $\rightarrow$   $\left( \Box \right)$   $\rightarrow$ 18 von 39

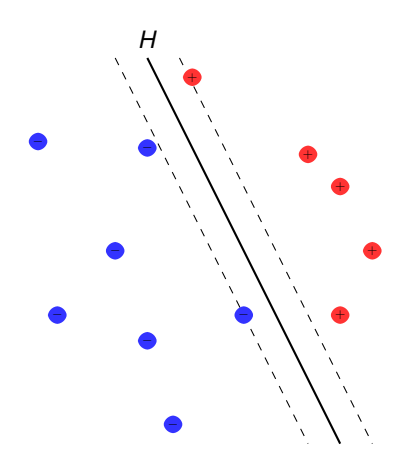

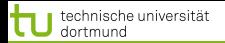

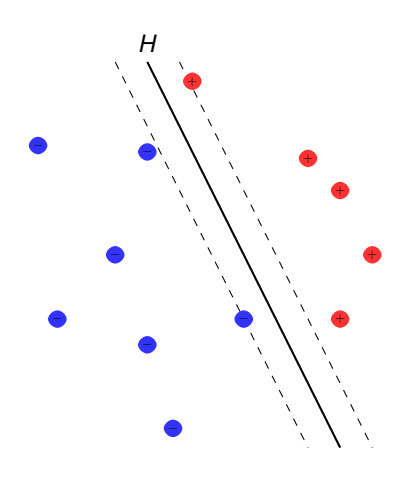

Eine Menge von Beispielen heißt linear trennbar, falls es eine Hyperebene *H* gibt, die die positiven und negativen Beispiele trennt.

Eine separierende Hyperebene *H* heißt optimal, wenn ihr minimaler Abstand *d* zu allen Beispielen maximal ist.

Es existiert eine eindeutig bestimmte optimale Hyperebene.

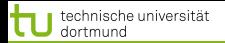

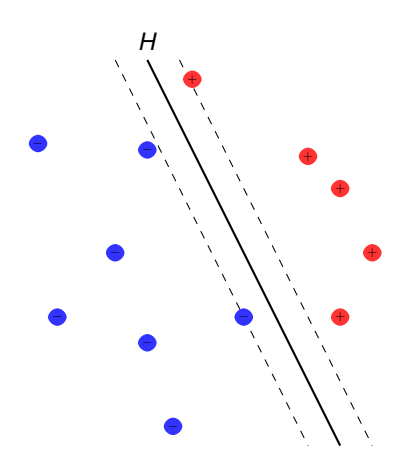

Eine Menge von Beispielen heißt linear trennbar, falls es eine Hyperebene *H* gibt, die die positiven und negativen Beispiele trennt.

### 5.1: Optimale Hyperebene

Eine separierende Hyperebene *H* heißt optimal, wenn ihr minimaler Abstand *d* zu allen Beispielen maximal ist.

Es existiert eine eindeutig bestimmte optimale Hyperebene.

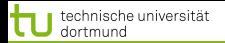

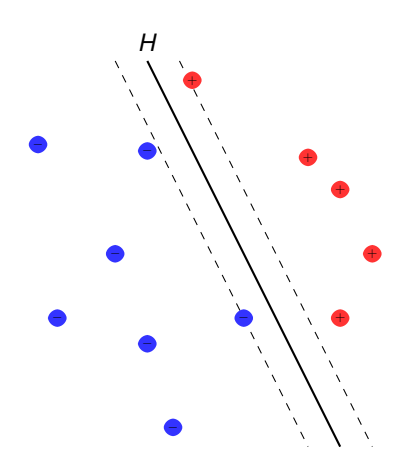

Eine Menge von Beispielen heißt linear trennbar, falls es eine Hyperebene *H* gibt, die die positiven und negativen Beispiele trennt.

# 5.1: Optimale Hyperebene

Eine separierende Hyperebene *H* heißt optimal, wenn ihr minimaler Abstand *d* zu allen Beispielen maximal ist.

# 5.2: Satz (Eindeutigkeit)

Es existiert eine eindeutig bestimmte optimale Hyperebene.

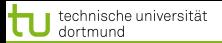

19 von 39

#### Bild

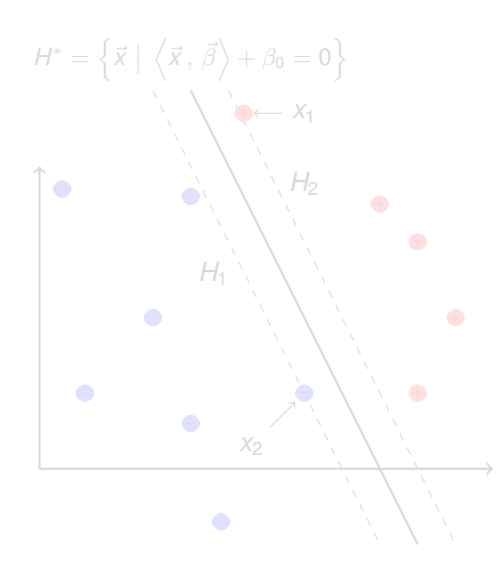

Nach 5.1 wird die optimale Hyperebene durch die nächstliegenden Punkte aus *C*<sup>+</sup> und *C*<sup>−</sup> bestimmt.

Skalierung von  $\vec{\beta}$  und  $\beta_0$ , so dass für die nächstliegenden Punkte *x<sup>i</sup>* zu *H* ∗ gilt:

 $|\langle \vec{\beta}, \vec{x}_i \rangle + \beta_0| = 1$ 

Die Beispiele am nächsten zur Hyperebene liefern die beiden Hyperebenen *H*<sub>1</sub> und *H*<sub>2</sub>

$$
H_j = \left\{ \vec{x} \mid \left\langle \vec{x}, \vec{\beta} \right\rangle + \beta_0 = (-1)^j \right\}
$$

 $($   $\Box$   $\rightarrow$   $($  $\Box$   $\rightarrow$   $($   $\Box$   $\rightarrow$   $($   $\Box$   $\rightarrow$ 

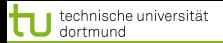

#### Bild

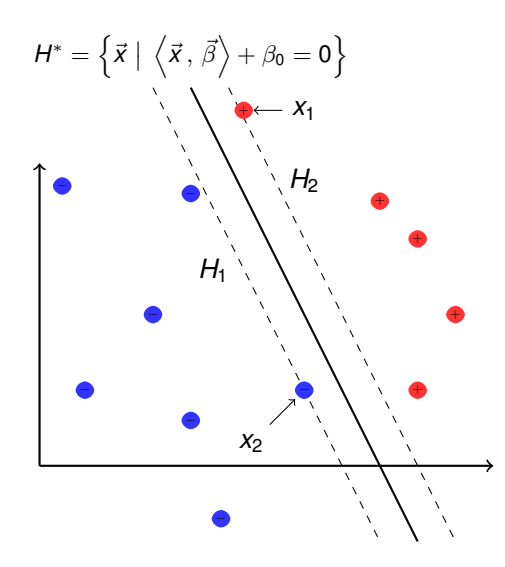

Nach 5.1 wird die optimale Hyperebene durch die nächstliegenden Punkte aus *C*<sup>+</sup> und *C*<sup>−</sup> bestimmt.

Skalierung von  $\vec{\beta}$  und  $\beta_0$ , so dass für die nächstliegenden Punkte *x<sup>i</sup>* zu *H* ∗ gilt:

 $|\langle \vec{\beta}, \vec{x}_i \rangle + \beta_0| = 1$ 

Die Beispiele am nächsten zur Hyperebene liefern die beiden Hyperebenen *H*<sub>1</sub> und *H*<sub>2</sub>

$$
H_j = \left\{ \vec{x} \mid \left\langle \vec{x}, \vec{\beta} \right\rangle + \beta_0 = (-1)^j \right\}
$$

**≮ロト ⊀ 御 ト ⊀ 君 ト ⊀ 君 ト** 

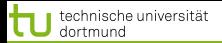

#### Bild

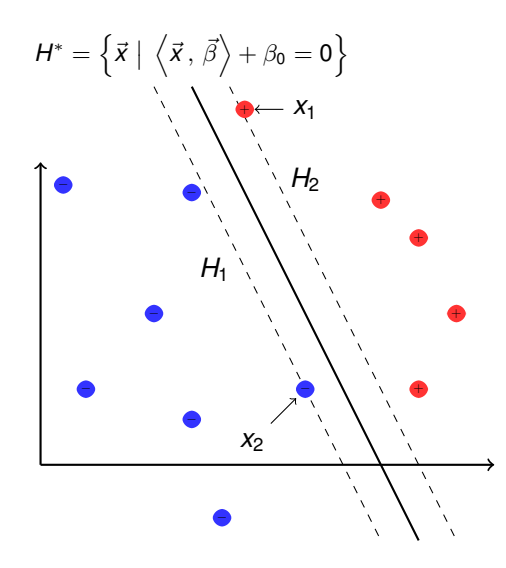

Nach 5.1 wird die optimale Hyperebene durch die nächstliegenden Punkte aus *C*<sup>+</sup> und *C*<sup>−</sup> bestimmt.

Skalierung von  $\vec{\beta}$  und  $\beta_0$ , so dass für die nächstliegenden Punkte *x<sup>i</sup>* zu *H* ∗ gilt:

 $|\langle \vec{\beta}, \vec{x}_i \rangle + \beta_0| = 1$ 

Die Beispiele am nächsten zur Hyperebene liefern die beiden Hyperebenen  $H_1$  und  $H_2$ 

$$
H_j = \left\{ \vec{x} \mid \left\langle \vec{x}, \vec{\beta} \right\rangle + \beta_0 = (-1)^j \right\}
$$

**≮ロト ⊀母 ト ⊀ ヨ ト ⊀ ヨ )** 

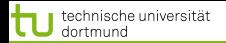

#### Abstand der Hyperebenen zum Ursprung

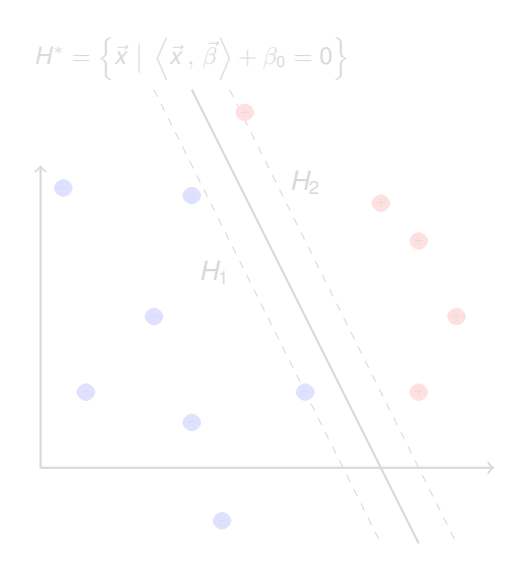

Der Abstand der mittleren Ebene *H* ∗ zum Ursprung beträgt

$$
d(\vec{0},H^*)=\frac{\beta_0}{\|\vec{\beta}\|}
$$

Der Abstand zwischen den Ebenen  $H_1$  und  $H_2$  ist

$$
d(H_1, H_2) = \frac{\beta_0 + 1}{\|\vec{\beta}\|} - \frac{\beta_0 - 1}{\|\vec{\beta}\|} = \frac{\beta_0 - \beta_0 + 1 + 1}{\|\vec{\beta}\|} = \frac{\beta_0}{\|\vec{\beta}\|}
$$

<span id="page-32-0"></span> $\left( \Box$   $\rightarrow$   $\left( \Box \right)$   $\rightarrow$   $\left( \Box \right)$   $\rightarrow$ 画 20 von 39

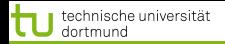

#### Abstand der Hyperebenen zum Ursprung

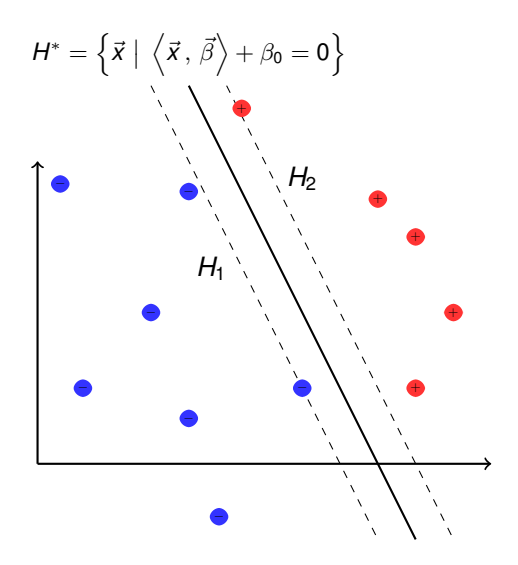

Der Abstand der mittleren Ebene *H* ∗ zum Ursprung beträgt

$$
d(\vec{0},H^*)=\frac{\beta_0}{\|\vec{\beta}\|}
$$

Der Abstand zwischen den Ebenen  $H_1$  und  $H_2$  ist

$$
d(H_1, H_2) = \frac{\beta_0 + 1}{\|\vec{\beta}\|} - \frac{\beta_0 - 1}{\|\vec{\beta}\|} \\
= \frac{\beta_0 - \beta_0 + 1 + 1}{\|\vec{\beta}\|} \\
= \frac{2}{\|\vec{\beta}\|}
$$

**KO K K A R K C B K**  $\rightarrow$   $\equiv$   $\rightarrow$ 20 von 39

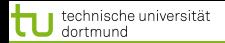

#### Abstand der Hyperebenen zum Ursprung

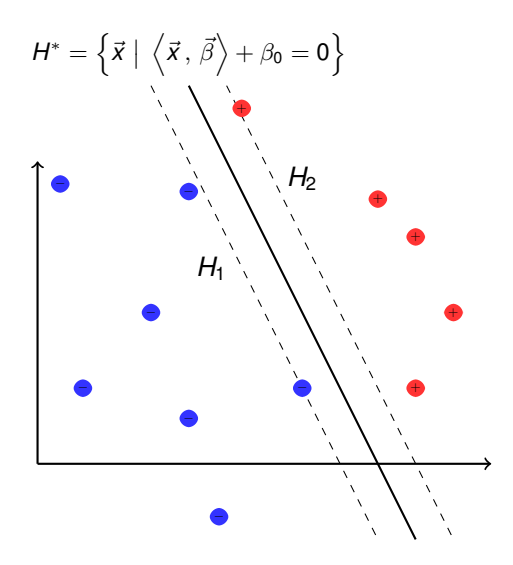

Der Abstand der mittleren Ebene *H* ∗ zum Ursprung beträgt

$$
d(\vec{0},H^*)=\frac{\beta_0}{\|\vec{\beta}\|}
$$

Der Abstand zwischen den Ebenen  $H_1$  und  $H_2$  ist

$$
d(H_1, H_2) = \frac{\beta_0 + 1}{\|\vec{\beta}\|} - \frac{\beta_0 - 1}{\|\vec{\beta}\|} = \frac{\beta_0 - \beta_0 + 1 + 1}{\|\vec{\beta}\|} = \frac{2}{\|\vec{\beta}\|}
$$

**K ロ ト K 倒 ト K ミ** 

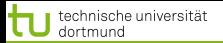

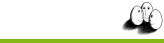

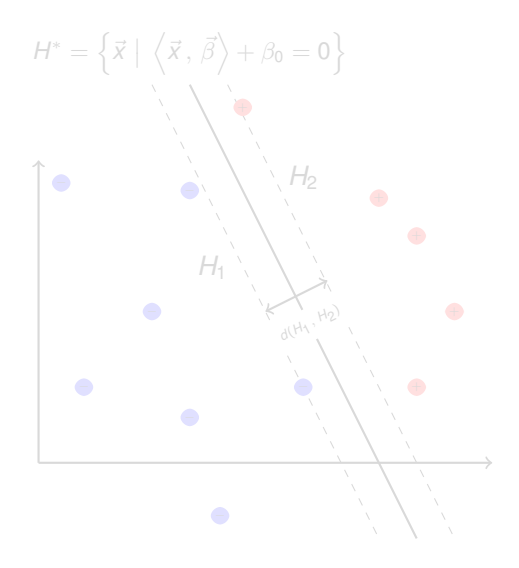

Nach Konstruktion liegt kein Beispiel zwischen  $H_1$  und  $H_2$ , d.h.

$$
\langle \vec{x}, \vec{\beta} \rangle + \beta_0 \ge +1 \; \forall \vec{x} \in C_+ \quad (5)
$$

$$
\langle \vec{x}, \vec{\beta} \rangle + \beta_0 \le -1 \; \forall \vec{x} \in C_- \quad (6)
$$

Der Abstand

$$
d(H_1, H_2) = \frac{2}{\left|\left|\vec{\beta}\right|\right|}
$$

イロト イ団 トイ ヨ トイ ヨ ト

heißt Margin und soll maximiert werden!

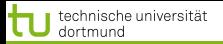

#### Margin

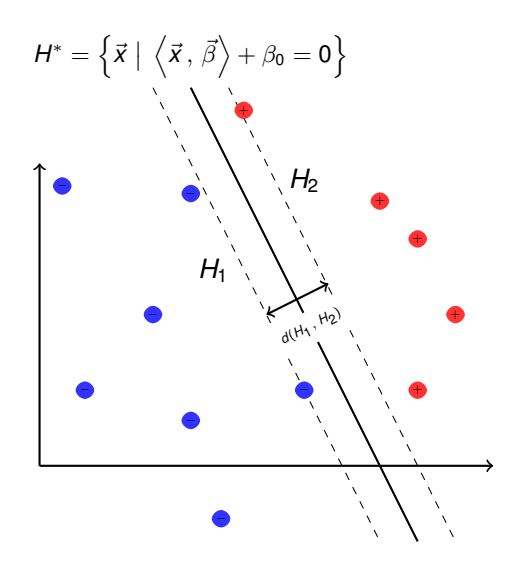

Nach Konstruktion liegt kein Beispiel zwischen  $H_1$  und  $H_2$ , d.h.

$$
\langle \vec{x}, \vec{\beta} \rangle + \beta_0 \ge +1 \; \forall \vec{x} \in C_+ \quad (5)
$$

$$
\langle \vec{x}, \vec{\beta} \rangle + \beta_0 \le -1 \; \forall \vec{x} \in C_- \quad (6)
$$

Der Abstand

$$
d(H_1, H_2) = \frac{2}{||\vec{\beta}||}
$$

メロトメ 伊 トメ ミトメ ミト

heißt Margin und soll maximiert werden!

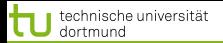

#### Margin

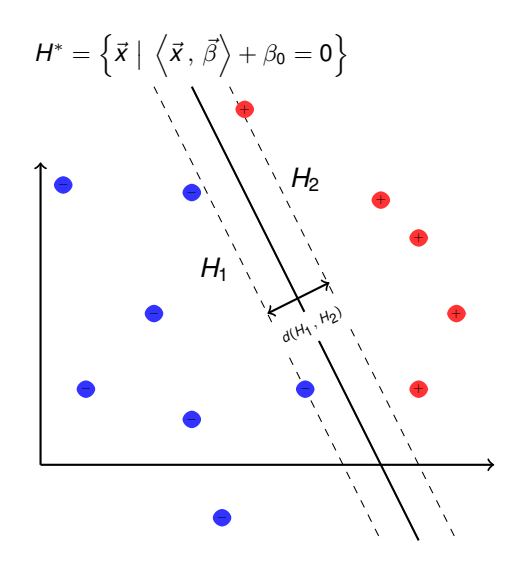

Nach Konstruktion liegt kein Beispiel zwischen  $H_1$  und  $H_2$ , d.h.

$$
\langle \vec{x}, \vec{\beta} \rangle + \beta_0 \geq +1 \; \forall \vec{x} \in C_+ \quad (5)
$$

$$
\langle \vec{x}, \vec{\beta} \rangle + \beta_0 \leq -1 \; \forall \vec{x} \in C_- \quad (6)
$$

Der Abstand

$$
d(H_1, H_2) = \frac{2}{\|\vec{\beta}\|}
$$

heißt Margin und soll maximiert werden!

> $($   $\Box$   $\rightarrow$   $($  $\Box$   $\rightarrow$   $($   $\Box$   $\rightarrow$   $($   $\Box$   $\rightarrow$ 21 von 39

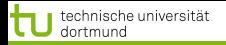

# Maximimum Margin

Mit der Maximierung des Margin finden wir eine optimale Hyperebene innerhalb der Menge der möglichen trennenden Hyperebenen.

Konvexes, quadratisches Optimierungsproblem:

Es existiert eine eindeutig bestimmte, optimale Hyperebene

$$
H^* = \left\{ \vec{x} \mid \left\langle \vec{x}, \vec{\beta} \right\rangle + \beta_0 = 0 \right\}
$$

unter der Bedingung, dass  $\frac{1}{2}||\vec{\beta}||^2$  minimal ist.

Das Optimierungsproblem läßt sich in Zeit *O*(*N* 3 ) lösen.

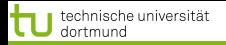

22 von 39

# Maximimum Margin

Mit der Maximierung des Margin finden wir eine optimale Hyperebene innerhalb der Menge der möglichen trennenden Hyperebenen.

Konvexes, quadratisches Optimierungsproblem:

Es existiert eine eindeutig bestimmte, optimale Hyperebene

$$
H^* = \left\{ \vec{x} \mid \left\langle \vec{x}, \vec{\beta} \right\rangle + \beta_0 = 0 \right\}
$$

unter der Bedingung, dass  $\frac{1}{2}||\vec{\beta}||^2$  minimal ist. Das Optimierungsproblem läßt sich in Zeit *O*(*N* 3 ) lösen.

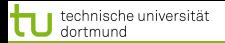

# Optimierungsaufgabe

Nach diesen Vorüberlegungen haben wir also (nur noch) die folgende Optimierungsaufgabe zu lösen:

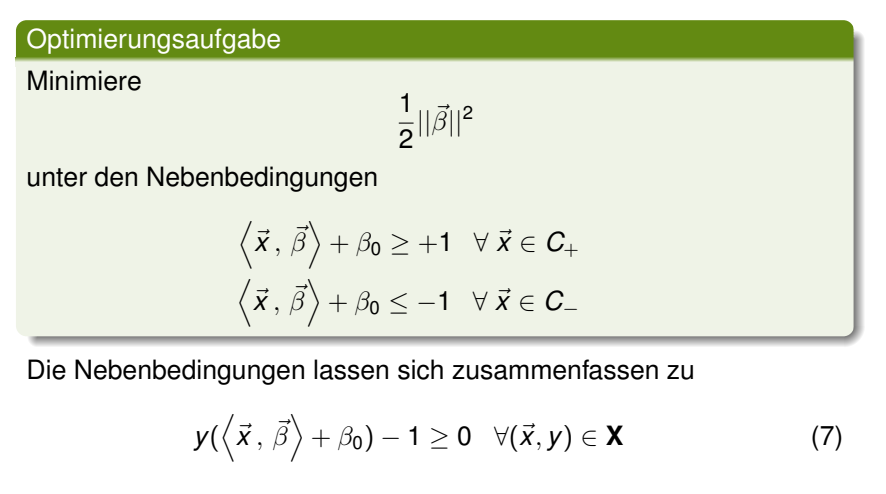

<span id="page-40-0"></span>イロメ イ御 メイ君 メイ君 メーヨ

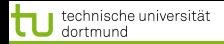

# Optimierung mit Nebenbedingungen

Sei die optimierende Funktion  $f : \mathbb{R} \to \mathbb{R}$  gegeben

 $f(x) = (x - 1)^2$ 

unter der einzigen Nebenbedingung

 $g(x) = x^2 - 1$ ,

d.h. für die möglichen Lösungen *x*˜ muss gelten

 $\tilde{x} \in \{x \in \mathbb{R} \mid g(x) \leq 0\}$ 

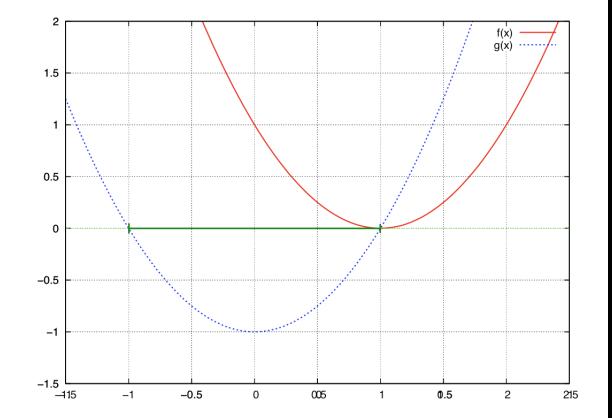

K ロ ▶ K 御 ▶ K 唐 ▶ K 唐 ▶

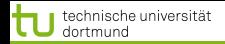

# Optimierung mit Nebenbedingungen

Sei die optimierende Funktion  $f : \mathbb{R} \to \mathbb{R}$  gegeben als

 $f(x) = (x - 1)^2$ 

unter der einzigen Nebenbedingung

$$
g(x)=x^2-1,
$$

d.h. für die möglichen Lösungen *x*˜ muss gelten

$$
\tilde{x} \in \{x \in \mathbb{R} \mid g(x) \leq 0\}
$$

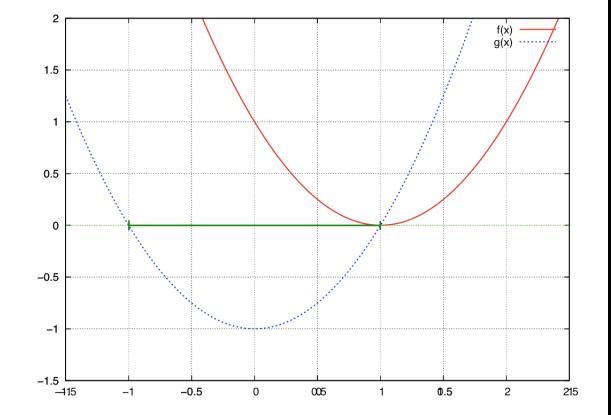

 $(1 + 4\sqrt{10}) + (1 + 1\sqrt{10}) +$ 

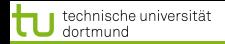

# Optimierung mit Nebenbedingungen

Sei die optimierende Funktion  $f : \mathbb{R} \to \mathbb{R}$  gegeben als

 $f(x) = (x - 1)^2$ 

unter der einzigen Nebenbedingung

$$
g(x)=x^2-1,
$$

d.h. für die möglichen Lösungen *x*˜ muss gelten

$$
\tilde{x} \in \{x \in \mathbb{R} \mid g(x) \leq 0\}
$$

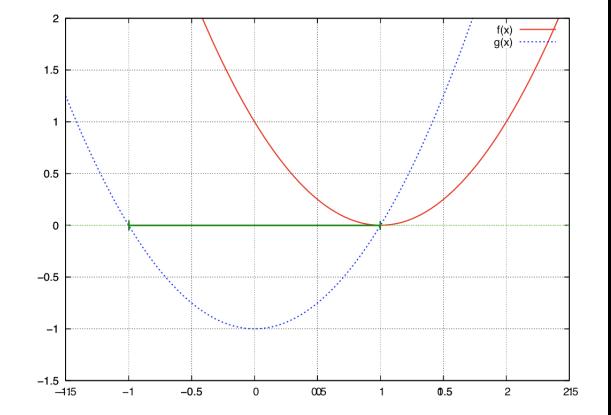

 $(1 + 4\sqrt{10}) + (1 + 1\sqrt{10}) +$ 

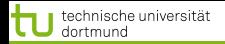

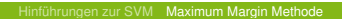

<span id="page-44-0"></span>4 ロ ) 4 何 ) 4 ミ ) 4 ミ )

#### Beispiel Lagrange Multiplikatoren zur Optimierung

Gegeben: Funktion  $f(x, y)$ , Nebenbedingung  $g(x, y) = c$ , Optimierungsziel: maximiere *c*. Notwendige Bedingung:  $f(x, y) = c$  und  $g(x, y) = c$ . Lagrangefunktion

$$
L(x, y, \lambda) = f(x, y) + \lambda (g(x, y) - c)))
$$

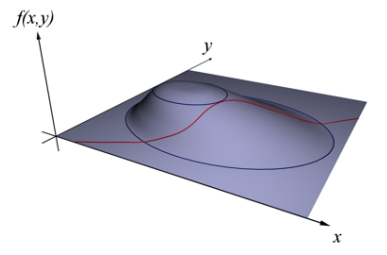

http://de.wikipedia.org/wiki/Lagrange-Multiplikator

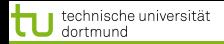

Die Optimierung nach Lagrange formuliert die Optimierung einer Funktion *f*(*x*) unter Nebenbedingungen um in eine Optimierung ohne Nebenbedingungen.

Mit der Lagrange-Methode lassen sich Nebenbedingungen *g<sup>i</sup>* und *h<sup>j</sup>* der Art

$$
g_i(x) \leq 0 \quad \text{und} \quad h_j(x) = 0
$$

in die zu optimierende Funktion *f* hinzufügen, im Falle eines Minimierungsproblems als

$$
\min f(x) + \sum_i \alpha_i g_i(x) + \sum_j \mu_j h_j(x) \quad \text{mit } \alpha_i, \mu_j \geq 0 \ \forall \ i, j
$$

Die α*<sup>i</sup>* und µ*<sup>j</sup>* heißen auch Lagrange-Multiplikatoren.

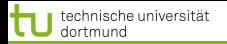

### Lagrange-Funktion

Die Umformung der Nebenbedingungen [\(7\)](#page-40-0) erlaubt nun die Anwendung von Lagrange (nur Ungleichheitsbedingungen):

# Lagrange-Funktion

Sei das Optimierungsproblem gegeben, *f*( $\vec{\beta}$ ) zu minimieren unter den Nebenbedingungen  $g_i(\vec{\beta}) \geq 0, i = 1, ..., m$  dann ist die Lagrange-Funktion:

$$
L(\vec{\beta}, \vec{\alpha}) = f(\vec{\beta}) - \sum_{i=1}^{m} \alpha_i g_i(\vec{\beta})
$$
 (8)

Dabei muss gelten α*<sup>i</sup>* ≥ 0, Gleichheitsbedingungen sind nicht gegeben.

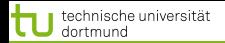

# SVM Optimierungsfunktion als Lagrange

Die Nebenbedingungen *g<sup>i</sup>* sind gegeben durch

$$
g_i(\vec{\beta}, \beta_0) = y_i\left(\left\langle \vec{x}_i, \vec{\beta} \right\rangle + \beta_0\right) - 1 \geq 0 \; \forall \, \vec{x}_i \in \mathbf{X}
$$

Die Formulierung des Optimierungsproblems nach Lagrange wird auch als Primales Problem bezeichnet:

# Primales Problem

Die Funktion

<span id="page-47-0"></span>
$$
L_P(\vec{\beta}, \beta_0, \vec{\alpha}) = \frac{1}{2} \|\vec{\beta}\|^2 - \sum_{i=1}^N \alpha_i \left( y_i \left( \left\langle \vec{x}_i, \vec{\beta} \right\rangle + \beta_0 \right) - 1 \right) \tag{9}
$$

soll  $L_P$  bezüglich  $\vec{\beta}$  und  $\beta_0$  *minimiert* und bezüglich  $\vec{\alpha}$  *maximiert* werden!

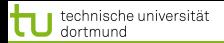

#### Karush-Kuhn-Tucker Bedingungen

Durch die partiellen Ableitung nach  $\vec{\beta}$  und  $\beta_0$  erhalten wir

$$
\frac{\partial}{\partial \vec{\beta}} L_P(\vec{\beta}, \beta_0, \vec{\alpha}) = \vec{\beta} - \sum_i \alpha_i y_i \vec{x}_i \quad \text{und} \quad \frac{\partial}{\partial \beta_0} L_P(\vec{\beta}, \beta_0, \vec{\alpha}) = - \sum_i \alpha_i y_i
$$

Nullsetzen der Ableitungen und die Berücksichtigung der Nebenbedingungen führt zu den KKT-Bedingungen für eine Lösung für *LP*:

$$
\vec{\beta} = \sum_{i=1}^{N} \alpha_i y_i \vec{x}_i \quad \text{und} \quad \sum_{i=1}^{N} \alpha_i y_i = 0 \tag{10}
$$

$$
\alpha_i \geq 0 \,\forall \, i = 1, \ldots, N \tag{11}
$$

$$
\alpha_i\left(y_i\left(\left\langle \vec{x}_i,\vec{\beta}\right\rangle+\beta_0\right)-1\right)=0\ \forall\ i=1,\ldots,N\qquad \quad \textbf{(12)}
$$

[Hinführungen zur SVM](#page-2-0) [Maximum Margin Methode](#page-32-0)

<span id="page-48-0"></span>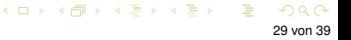

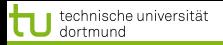

#### Duales Problem

Das primale Problem soll bezüglich  $\vec{\beta}$  und  $\beta_0$  minimiert und bezüglich  $\vec{\alpha}$  maximiert werden:

Mit den Bedingungen aus  $\frac{\partial L_P}{\partial \vec{\beta}}$  und  $\frac{\partial L_P}{\partial \beta_0}$  erhalten wir den *dualen Lagrange-Ausdruck L<sub>D</sub>*( $\vec{\alpha}$ )

- **■** Der duale Lagrange-Ausdruck *L*( $\vec{\alpha}$ ) soll maximiert werden.
- Das Minimum des ursprünglichen Optimierungsproblems tritt genau bei jenen Werten von  $\vec{\beta}, \beta_0, \vec{\alpha}$  auf wie das Maximum des dualen Problems.

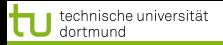

#### Duales Problem

Das primale Problem soll bezüglich  $\vec{\beta}$  und  $\beta_0$  minimiert und bezüglich  $\vec{\alpha}$  maximiert werden:

Mit den Bedingungen aus  $\frac{\partial L_P}{\partial \vec{\beta}}$  und  $\frac{\partial L_P}{\partial \beta_0}$  erhalten wir den *dualen Lagrange-Ausdruck L<sub>D</sub>*( $\vec{\alpha}$ )

- **■** Der duale Lagrange-Ausdruck *L*( $\vec{\alpha}$ ) soll maximiert werden.
- Das Minimum des ursprünglichen Optimierungsproblems tritt genau bei jenen Werten von  $\vec{\beta}, \beta_0, \vec{\alpha}$  auf wie das Maximum des dualen Problems.

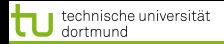

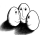

# Umformung des primalen in das duale Problem

$$
\frac{1}{2}||\vec{\beta}||^{2} - \sum_{i=1}^{N} \alpha_{i} \qquad \qquad [y_{i}(\langle \vec{x}_{i}, \vec{\beta} \rangle + \beta_{0}) - 1]
$$
\n
$$
= \frac{1}{2}||\vec{\beta}||^{2} - \sum_{i=1}^{N} \alpha_{i} \qquad y_{i}(\langle \vec{x}_{i}, \vec{\beta} \rangle + \beta_{0}) + \sum_{i=1}^{N} \alpha_{i}
$$
\n
$$
= \frac{1}{2}||\vec{\beta}||^{2} - \sum_{i=1}^{N} \alpha_{i}y_{i} \langle \vec{x}_{i}, \vec{\beta} \rangle - \sum_{i=1}^{N} \alpha_{i}y_{i} \beta_{0} + \sum_{i=1}^{N} \alpha_{i}
$$
\n
$$
\frac{(\frac{10}{2})}{2}||\vec{\beta}||^{2} - \sum_{i=1}^{N} \alpha_{i}y_{i} \langle \vec{x}_{i}, \vec{\beta} \rangle + \sum_{i=1}^{N} \alpha_{i}
$$

K ロ ▶ K 御 ▶ K 唐 ▶ K 唐 ▶ 31 von 39

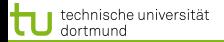

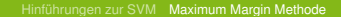

# Umformung II

Einsetzen von 
$$
\vec{\beta} = \sum_{i=1}^{N} \alpha_i y_i \vec{x}_i
$$
 führt zu

$$
\frac{1}{2}||\vec{\beta}||^2 \qquad \qquad -\sum_{i=1}^N \alpha_i y_i \left\langle \vec{x}_i, \vec{\beta} \right\rangle \qquad \qquad +\sum_{i=1}^N \alpha_i
$$

$$
= \frac{1}{2} \sum_{i=1}^{N} \sum_{j=1}^{N} \alpha_i \alpha_j y_i y_j \langle \vec{x}_i, \vec{x}_j \rangle - \sum_{i=1}^{N} \sum_{j=1}^{N} \alpha_i \alpha_j y_i y_j \langle \vec{x}_i, \vec{x}_j \rangle + \sum_{i=1}^{N} \alpha_i
$$

$$
= + \sum_{i=1}^{N} \alpha_i - \frac{1}{2} \sum_{i=1}^{N} \sum_{j=1}^{N} \alpha_i \alpha_j y_i y_j \langle \vec{x}_i, \vec{x}_j \rangle
$$

unter den Nebenbedingungen 0  $= \sum\limits_{i=1}^N$  $\sum_{i=1}^n \alpha_i y_i$  und  $\alpha_i \geq 0$   $\forall i$ 

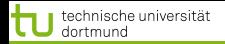

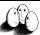

# SVM Optimierungsproblem (Duales Problem)

Die Umformungen führen nach Einsetzen der KKT-Bedingungen zum dualen Problem:

Duales Problem

Maximiere

<span id="page-53-0"></span>
$$
L_D(\vec{\alpha}) = \sum_{i=1}^N \alpha_i - \frac{1}{2} \sum_{i=1}^N \sum_{j=1}^N y_j y_j \alpha_i \alpha_j \langle \vec{x}_i, \vec{x}_j \rangle
$$
(13)

unter den Bedingungen

$$
\alpha_i \geq 0 \ \forall \ i = 1, ..., N \quad \text{und} \quad \sum_{i=1}^{N} \alpha_i y_i = 0
$$

メロトメ 伊 トメ ミトメ ミト 33 von 39

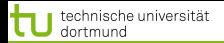

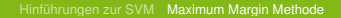

#### **Stützvektoren**

#### Die Lösung  $\vec{\alpha}^*$  des dualen Problems

$$
L_D(\vec{\alpha}) = \sum_{i=1}^N \alpha_i - \frac{1}{2} \sum_{i=1}^N \sum_{j=1}^N y_i y_j \alpha_i \alpha_j \left\langle \vec{x}_i, \vec{x}_j \right\rangle
$$

muss die KKT-Bedingungen erfüllen, d.h. es gilt unter anderem

$$
\alpha_{i}\left(y_{i}\left(\left\langle \vec{x}_{i}\,,\,\vec{\beta}\right\rangle + \beta_{0}\right) - 1\right) = 0 \;\forall\, i = 1,\ldots,N
$$

 $\vec{\alpha}^*$  enthält für jedes Beispiel  $\vec{x}_i$  genau ein  $\alpha_i$  mit

- $\alpha_i = \mathsf{0}$  , falls  $\vec{x}_i$  im richtigen Halbraum liegt
- $\alpha_i > 0$ , falls  $\vec{x}_i$  auf der Hyperebene  $H_1$  oder  $H_2$  liegt

Ein Beispiel  $\vec{x}_i$  mit  $\alpha_i > 0$  heißt Stützvektor.

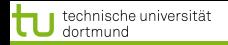

# Optimale Hyperebene

Haben wir das optimale  $\vec{\alpha}^*$  bestimmt, erhalten wir unsere optimale Hyperebene:

Nach [\(10\)](#page-48-0) gilt

$$
\vec{\beta} = \sum \alpha_i y_i \vec{x}_i
$$

d.h. der optimale Normalenvektor  $\vec{\beta}$  ist eine Linearkombination von Stützvektoren.

Um  $\beta_0$  zu bestimmen können wir

$$
\alpha_i\left(y_i\left(\left\langle\vec{x}_i\,,\,\vec{\beta}\right\rangle+\beta_0\right)-1\right)=0
$$

für ein beliebiges *i* und unser berechnetes  $\vec{\beta}$  nutzen.

Das prinzipielle Vorgehen ist bei der SVM wie bei anderen Lernverfahren auch:

- **Parametrisierung der Modelle, hier über Umwege durch**  $\vec{\alpha}$
- Festlegung eines Optimalitätskriteriums, hier: Maximum Margin
- **Formulierung als Optimierungsproblem**

- Numerische Verfahren (*quadratic problem solver*)
- *Sequential Minimal Optimization* (SMO, [J. C. Platt, 1998])  $\bullet$
- Evolutionäre Algorithmen (EvoSVM, [I. Mierswa, 2006])

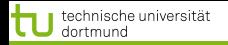

Das prinzipielle Vorgehen ist bei der SVM wie bei anderen Lernverfahren auch:

- **Parametrisierung der Modelle, hier über Umwege durch**  $\vec{\alpha}$
- **Festlegung eines Optimalitätskriteriums, hier: Maximum Margin**
- **Formulierung als Optimierungsproblem**

- Numerische Verfahren (*quadratic problem solver*)
- *Sequential Minimal Optimization* (SMO, [J. C. Platt, 1998])
- Evolutionäre Algorithmen (EvoSVM, [I. Mierswa, 2006])

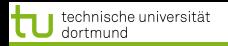

Das prinzipielle Vorgehen ist bei der SVM wie bei anderen Lernverfahren auch:

- **Parametrisierung der Modelle, hier über Umwege durch**  $\vec{\alpha}$
- **Festlegung eines Optimalitätskriteriums, hier: Maximum Margin**
- **•** Formulierung als Optimierungsproblem

- Numerische Verfahren (*quadratic problem solver*)
- *Sequential Minimal Optimization* (SMO, [J. C. Platt, 1998])
- Evolutionäre Algorithmen (EvoSVM, [I. Mierswa, 2006])

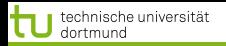

Das prinzipielle Vorgehen ist bei der SVM wie bei anderen Lernverfahren auch:

- **Parametrisierung der Modelle, hier über Umwege durch**  $\vec{\alpha}$
- **Festlegung eines Optimalitätskriteriums, hier: Maximum Margin**
- **•** Formulierung als Optimierungsproblem

- Numerische Verfahren (*quadratic problem solver*)
- *Sequential Minimal Optimization* (SMO, [J. C. Platt, 1998])
- Evolutionäre Algorithmen (EvoSVM, [I. Mierswa, 2006])

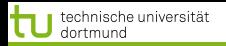

Das prinzipielle Vorgehen ist bei der SVM wie bei anderen Lernverfahren auch:

- **Parametrisierung der Modelle, hier über Umwege durch**  $\vec{\alpha}$
- **Festlegung eines Optimalitätskriteriums, hier: Maximum Margin**
- **•** Formulierung als Optimierungsproblem

- Numerische Verfahren (*quadratic problem solver*)
- *Sequential Minimal Optimization* (SMO, [J. C. Platt, 1998])
- Evolutionäre Algorithmen (EvoSVM, [I. Mierswa, 2006])

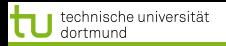

Das prinzipielle Vorgehen ist bei der SVM wie bei anderen Lernverfahren auch:

- **Parametrisierung der Modelle, hier über Umwege durch**  $\vec{\alpha}$
- **Festlegung eines Optimalitätskriteriums, hier: Maximum Margin**
- **•** Formulierung als Optimierungsproblem

- Numerische Verfahren (*quadratic problem solver*)
- *Sequential Minimal Optimization* (SMO, [J. C. Platt, 1998])
- Evolutionäre Algorithmen (EvoSVM, [I. Mierswa, 2006])

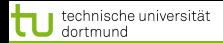

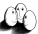

メロトメ 伊 トメ ミトメ ミト

#### Zusammenfassung der Lagrange-Optimierung für SVM

Das Lagrange-Optimierungs-Problem [\(9\)](#page-47-0) ist definiert als:

$$
L_P = \frac{1}{2} \|\vec{\beta}\|^2 - \sum_{i=1}^N \alpha_i \left[ y_i(\left\langle \vec{x}_i, \vec{\beta} \right\rangle + \beta_0) - 1 \right]
$$

mit den *Lagrange-Multiplikatoren*  $\vec{\alpha}_i > 0$ .

Notwendige Bedingung für ein Minimum liefern die Ableitungen nach  $\vec{\beta}$  und  $\beta_0$ 

$$
\frac{\partial L_P}{\partial \vec{\beta}} = \vec{\beta} - \sum_{i=1}^N \alpha_i y_i \vec{x}_i \quad \text{und} \quad \frac{\partial L_P}{\partial \beta_0} = \sum_{i=1}^N \alpha_i y_i
$$

Diese führen zum *dualen Problem* [\(13\)](#page-53-0)

$$
L_D = \sum_{i=1}^N \alpha_i - \frac{1}{2} \sum_{i=1}^N \sum_{i'=1}^N \alpha_i \alpha_{i'} y_i y_{i'} \left\langle \vec{x}_i, \vec{x}_{i'} \right\rangle
$$

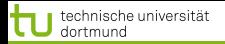

#### Was wissen wir jetzt?

Maximieren des Margins einer Hyperebene ergibt eine eindeutige Festlegung der optimalen trennenden Hyperebene.

# $\bullet$  Dazu minimieren wir die Länge des Normalenvektors  $\vec{\beta}$

- 
- 
- Das Lernergebnis ist eine Linearkombination von Stützvektoren.  $\bullet$
- Mit den Beispielen müssen wir nur noch das Skalarprodukt rechnen.

**≮ロト ⊀母 ト ⊀ ヨ ト ⊀ ヨ )** 38 von 39

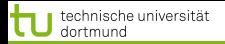

#### Was wissen wir jetzt?

- Maximieren des Margins einer Hyperebene ergibt eine eindeutige Festlegung der optimalen trennenden Hyperebene.
- **Dazu minimieren wir die Länge des Normalenvektors**  $\vec{\beta}$ 
	- Formulierung als Lagrange-Funktion
	- **Formulierung als duales Optimierungsproblem**
- Das Lernergebnis ist eine Linearkombination von Stützvektoren.
- Mit den Beispielen müssen wir nur noch das Skalarprodukt rechnen.

 $($   $\Box$   $\rightarrow$   $($  $\Box$   $\rightarrow$   $($   $\Box$   $\rightarrow$   $($   $\Box$   $\rightarrow$ 38 von 39

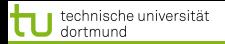

38 von 39

# Was wissen wir jetzt?

- Maximieren des Margins einer Hyperebene ergibt eine eindeutige Festlegung der optimalen trennenden Hyperebene.
- **Dazu minimieren wir die Länge des Normalenvektors**  $\vec{\beta}$ 
	- **•** Formulierung als Lagrange-Funktion
	- **Formulierung als duales Optimierungsproblem**
- Das Lernergebnis ist eine Linearkombination von Stützvektoren.
- Mit den Beispielen müssen wir nur noch das Skalarprodukt rechnen.

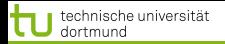

38 von 39

#### Was wissen wir jetzt?

- Maximieren des Margins einer Hyperebene ergibt eine eindeutige Festlegung der optimalen trennenden Hyperebene.
- **Dazu minimieren wir die Länge des Normalenvektors**  $\vec{\beta}$ 
	- **•** Formulierung als Lagrange-Funktion
	- **Formulierung als duales Optimierungsproblem**
- Das Lernergebnis ist eine Linearkombination von Stützvektoren.
- Mit den Beispielen müssen wir nur noch das Skalarprodukt rechnen.

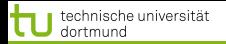

38 von 39

#### Was wissen wir jetzt?

- Maximieren des Margins einer Hyperebene ergibt eine eindeutige Festlegung der optimalen trennenden Hyperebene.
- **Dazu minimieren wir die Länge des Normalenvektors**  $\vec{\beta}$ 
	- **•** Formulierung als Lagrange-Funktion
	- **Formulierung als duales Optimierungsproblem**
- Das Lernergebnis ist eine Linearkombination von Stützvektoren.
- Mit den Beispielen müssen wir nur noch das Skalarprodukt rechnen.

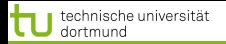

#### Was wissen wir jetzt?

- Maximieren des Margins einer Hyperebene ergibt eine eindeutige Festlegung der optimalen trennenden Hyperebene.
- **Dazu minimieren wir die Länge des Normalenvektors**  $\vec{\beta}$ 
	- **•** Formulierung als Lagrange-Funktion
	- **Formulierung als duales Optimierungsproblem**
- Das Lernergebnis ist eine Linearkombination von Stützvektoren.
- Mit den Beispielen müssen wir nur noch das Skalarprodukt rechnen.

 $($   $\Box$   $\rightarrow$   $($  $\Box$   $\rightarrow$   $($   $\Box$   $\rightarrow$   $($   $\Box$   $\rightarrow$ 38 von 39

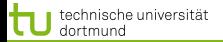

# Literatur I

Á

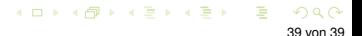